# Package 'simplecolors'

February 1, 2020

Title Access Color Names Using a Standardized Nomenclature

Version 0.1.0

Description A curated set of colors that are called using

a standardized syntax: saturation + hue + lightness. For example, ``brightblue4'' and ``mutedred2''. Functions exists to return individual colors by name or to build palettes across or within hues. Most functions allow you to visualize the palettes in addition to returning the desired hex codes.

**Depends**  $R (= 3.1.0)$ 

Imports colorspace, dplyr, forcats, ggplot2, magrittr, stats, stringr

Suggests knitr, rmarkdown, testthat, covr, devtools, spelling

License GNU General Public License

URL <https://github.com/rjake/simplecolors>

BugReports <https://github.com//rjake/simplecolors/issues>

Language en-US LazyData true VignetteBuilder knitr RoxygenNote 7.0.2 Encoding UTF-8 NeedsCompilation no Author Jake Riley [aut, cre] Maintainer Jake Riley <rjake@sas.upenn.edu> Repository CRAN

Date/Publication 2020-02-01 12:00:02 UTC

## R topics documented:

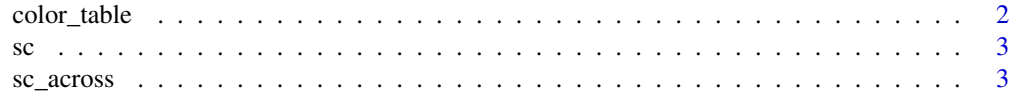

#### <span id="page-1-0"></span>2 color\_table

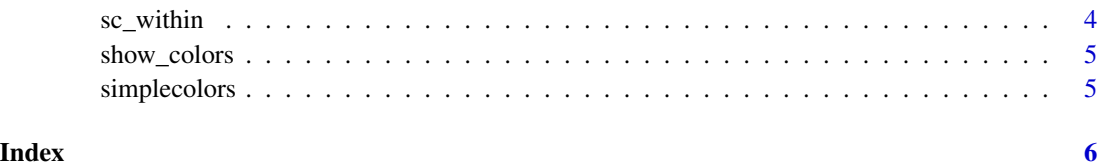

<span id="page-1-1"></span>color\_table *Table of available colors*

#### Description

This is a list of simplified color names

#### Usage

color\_table

#### Format

A data frame with 200 observations and 15 variables

H360 hue on a 0-360 scale

L1 lightness on a 0-1 scale

S1 saturation on a 0-1 scale

light the light value used in the package, 0-7

color the base color name (hue), red, cyan, etc.

letter the first letter of the color, for building palettes

sat the saturation value used in the package, "bright", "muted", "dull", or blank ""

color\_sat the color + the saturation, ex: "brightblue", "dullred"

color\_name the final unique name: color\_sat + lightness, ex: "brightblue2", "mutedorange3"

H1 hue on a 0-1 scale

hex the hex code of the color

R the red of the RGB value

G the green of the RGB value

B the blue of the RGB value

H255 for convenience as some HLS selection tools use a 0-255 scale

#### Description

Specify color(s) by name

#### Usage

 $sc(\ldots)$ 

#### Arguments

... the unique color names used in the package, ex: "brightred5", "grey4", "dullblue2"

#### Examples

sc("violet4", "brightteal3")

<span id="page-2-1"></span>sc\_across *Generates a palette within across hues*

#### Description

Generates a palette within across hues

#### Usage

```
sc_across(palette = "ROYGTBVPGy", light = 3, sat = "", return = NULL)
```
#### Arguments

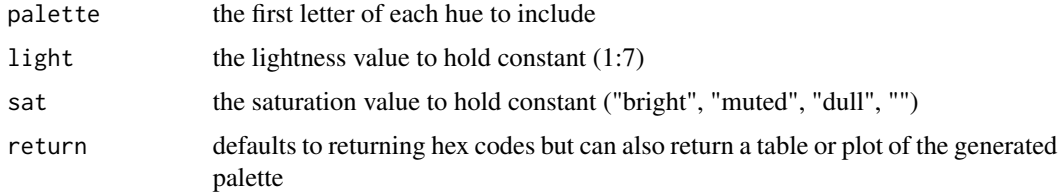

#### See Also

Other palettes: [sc\\_within\(](#page-3-1))

<span id="page-2-0"></span>

#### Examples

```
sc_across(palette = "BO")
sc_across(palette = "BO", sat = "bright", return = "table")
sc_across(palette = "BO", sat = "bright", return = "plot")
sc_across(palette = "RBTVPGy", light = 4, return = "plot")
```
#### <span id="page-3-1"></span>sc\_within *Generates a palette within 1 hue*

#### Description

Generates a palette within 1 hue

#### Usage

```
sc_within(hue, light = c(2:5), sat = "", return = NULL)
sc\_red(light = 2:5, sat = "", return = NULL)sc\_orange(light = 2:5, sat = "", return = NULL)sc_yellow(light = 2:5, sat = "", return = NULL)
sc\_green(light = 2:5, sat = "", return = NULL)sc\_teal(light = 2:5, sat = "", return = NULL)sc\_blue(light = 2:5, sat = "", return = NULL)sc\_violet(light = 2:5, sat = "", return = NULL)sc\_pink(light = 2:5, sat = "", return = NULL)sc\_grey(light = 2:5, sat = "", return = NULL)
```
#### Arguments

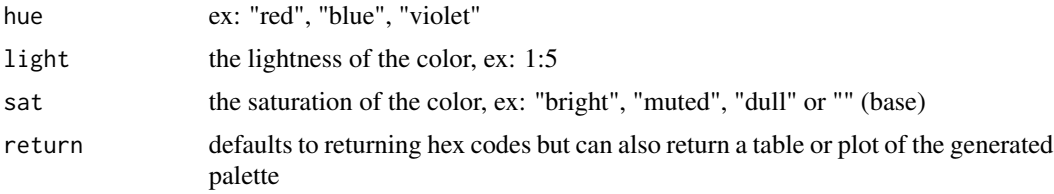

#### See Also

Other palettes: [sc\\_across\(](#page-2-1))

<span id="page-3-0"></span>

#### <span id="page-4-0"></span>show\_colors 5

#### Examples

```
sc_within("violet", 1:3)
sc_within("violet", 1:5, "bright" , return = "table")
sc_within("violet", 2:4, c("bright", "muted"), return = "plot")
```
show\_colors *Show all available colors*

#### Description

Plots the [color\\_table](#page-1-1) values.

#### Usage

show\_colors(labels = FALSE)

#### **Arguments**

labels logical TRUE (default) will plot the color with color names, FALSE will plot the colors only

#### Value

ggplot

#### Examples

show\_colors()

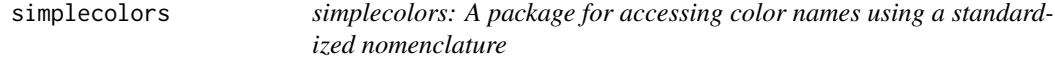

#### Description

The simplecolors package provides two categories of functions: color names and color palettes

#### Color names

The sc() function is the main way to access color names. Colors can be called by including them as comma separated string values. For example: sc("brightblue4", "mutedred2")

#### Color palettes

There are several functions that are prefixed with "sc\_". These generate palettes of colors and can return hex codes (default), a table, or a plot showing the colors selected.

# <span id="page-5-0"></span>Index

# ∗Topic datasets

color\_table, [2](#page-1-0)

color\_table, [2,](#page-1-0) *[5](#page-4-0)*

### sc, [3](#page-2-0)

sc\_across, [3,](#page-2-0) *[4](#page-3-0)* sc\_blue *(*sc\_within*)*, [4](#page-3-0) sc\_green *(*sc\_within*)*, [4](#page-3-0) sc\_grey *(*sc\_within*)*, [4](#page-3-0) sc\_orange *(*sc\_within*)*, [4](#page-3-0) sc\_pink *(*sc\_within*)*, [4](#page-3-0) sc\_red *(*sc\_within*)*, [4](#page-3-0) sc\_teal *(*sc\_within*)*, [4](#page-3-0) sc\_violet *(*sc\_within*)*, [4](#page-3-0) sc\_within, *[3](#page-2-0)*, [4](#page-3-0) sc\_yellow *(*sc\_within*)*, [4](#page-3-0) show\_colors, [5](#page-4-0) simplecolors, [5](#page-4-0)